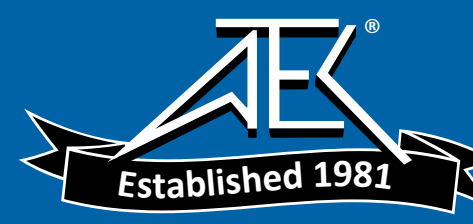

u.

# Advanced Test Equipment Rentals www.atecorp.com 800-404-ATEC (2832)

qrguide.fm Page 1 Wednesday, July 24, 2002 5:00 PM

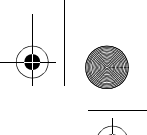

## **Agilent 33250A Function/Arbitrary Waveform Generator** Quick Reference Guide

• Square brackets ( **[ ]** ) indicate optional keywords or parameters.

- Braces ( **{ }** ) enclose parameters within a command. Default parameters are shown in **bold**.
- Triangle brackets ( **< >** ) enclose parameters for which you must substitute a value.
- A vertical bar ( | ) separates multiple choices.

### **The APPLy Commands**

(*see page 144 in User's Guide*)

APPLy

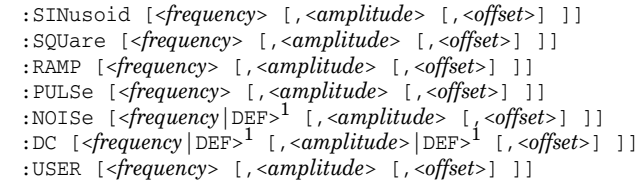

APPLy?

<sup>1</sup> *This parameter has no effect for this command but you MUST specify a value or "DEFault".*

#### **State Storage Commands**

(*see page 209 in User's Guide*)

```
*SAV {0|1|2|3|4}
*RCL \{0|1|2|3|4\}MEMory:STATe
  :NAME {0|1|2|3|4} [,<name>] 
  :NAME? {0|1|2|3|4}
  :DELete \{0|1|2|3|4\}:RECall:AUTO {OFF|ON}
  :RECall:AUTO?
  :VALid? {0|1|2|3|4}
MEMory:NSTates?
```
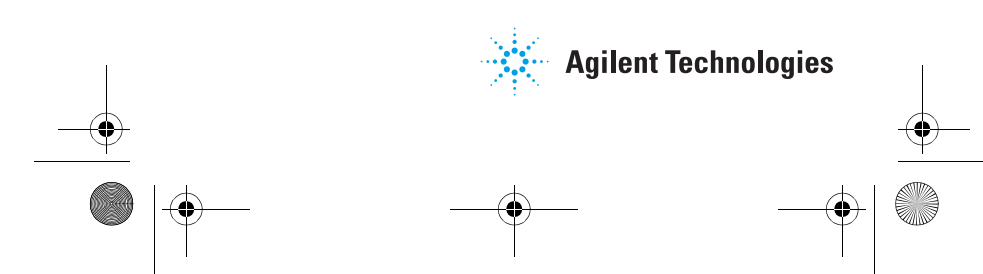

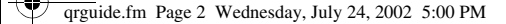

#### **Output Configuration Commands**

#### (*see page 153 in User's Guide*)

FUNCtion {**SINu**|SQU|RAMP|PULSe|NOISe|DC|USER} FUNCtion?

FREQuency {<*frequency*>|MINimum|MAXimum} FREQuency? [MINimum|MAXimum]

VOLTage {<*amplitude*>|MINimum|MAXimum} VOLTage? [MINimum|MAXimum]

VOLTage:OFFSet {<*offset*>|MINimum|MAXimum} VOLTage:OFFSet? [MINimum|MAXimum]

VOLTage

- :HIGH {<*voltage*>|MINimum|MAXimum}
- :HIGH? [MINimum|MAXimum]
- :LOW {<*voltage*>|MINimum|MAXimum}
- :LOW? [MINimum|MAXimum]

VOLTage:RANGe:AUTO {**OFF**|ON|ONCE} VOLTage:RANGe:AUTO?

VOLTage:UNIT {**VPP**|VRMS|DBM} VOLTage:UNIT?

FUNCtion:SQUare:DCYCle {<*percent*>|MINimum|MAXimum} FUNCtion:SQUare:DCYCle? [MINimum|MAXimum]

FUNCtion:RAMP:SYMMetry {<*percent*>|MINimum|MAXimum} FUNCtion:RAMP:SYMMetry? [MINimum|MAXimum]

OUTPut {**OFF**|ON} OUTPut?

OUTPut:LOAD {<*ohms*>|INFinity|MINimum|MAXimum} OUTPut:LOAD? [MINimum|MAXimum]

OUTPut:POLarity {**NORMal**|INVerted} OUTPut:POLarity?

OUTPut:SYNC {OFF|**ON**} OUTPut:SYNC?

#### **Pulse Configuration Commands**

#### (*see page 166 in User's Guide*)

PULSe:PERiod {<*seconds*>|MINimum|MAXimum} PULSe:PERiod? [MINimum|MAXimum]

PULSe

:WIDTh {<*seconds*>|MINimum|MAXimum}

:WIDTh? [MINimum|MAXimum]

:TRANsition {<*seconds*>|MINimum|MAXimum}

2

:TRANsition? [MINimum|MAXimum]

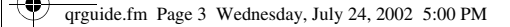

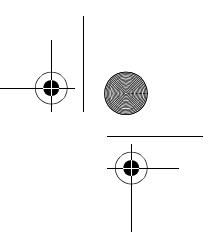

#### **Modulation Commands**

(*see page 169 in User's Guide*)

#### **AM Commands**

AM:INTernal :FUNCtion {**SIN**|SQU|RAMP|NRAMp|TRI|NOISe|USER} :FUNCtion? AM:INTernal :FREQuency {<*frequency*>|MINimum|MAXimum} :FREQuency? [MINimum|MAXimum] AM:DEPTh {<*depth in percent*>|MINimum|MAXimum} AM:DEPTh? [MINimum|MAXimum] AM:SOURce {**INTernal**|EXTernal} AM:SOURce? AM:STATe {**OFF**|ON} AM:STATe?

#### **FM Commands**

```
FM:INTernal
  :FUNCtion {SIN|SQU|RAMP|NRAMp|TRI|NOISe|USER}
  :FUNCtion?
FM:INTernal
  :FREQuency {<frequency>|MINimum|MAXimum} 
  :FREQuency? [MINimum|MAXimum] 
FM:DEViation {<peak deviation in Hz>|MINimum|MAXimum}
FM:DEViation? [MINimum|MAXimum]
FM:SOURce {INTernal|EXTernal} 
FM:SOURce?
```

```
FM:STATe {OFF|ON} 
FM:STATe?
```
#### **FSK Commands**

FSKey:FREQuency {<*frequency*>|MINimum|MAXimum} FSKey:FREQuency? [MINimum|MAXimum] FSKey: INTernal: RATE {<rate in Hz> | MINimum | MAXimum} FSKey:INTernal:RATE? [MINimum|MAXimum] FSKey:SOURce {**INTernal**|EXTernal} FSKey:SOURce? FSKey:STATe {**OFF**|ON} FSKey:STATe?

3

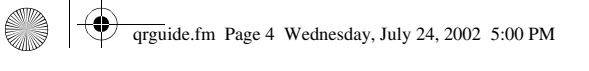

#### **Sweep Commands**

(*see page 179 in User's Guide*)

| FREQuency<br>: STARt { <frequency> MINimum MAXimum}<br/>:STARt? [MINimum MAXimum]<br/>: STOP {<frequency> MINimum MAXimum}<br/>:STOP? [MINimum MAXimum]</frequency></frequency>  |
|----------------------------------------------------------------------------------------------------|
| FREOuency<br>:CENTer { <frequency> MINimum MAXimum}<br/>:CENTer? [MINimum MAXimum]<br/>: SPAN {<frequency> MINimum MAXimum}<br/>:SPAN? [MINimum MAXimum]</frequency></frequency> |
| SWEep<br>:SPACing {LINear   LOGarithmic}<br>:SPACing?<br>:TIME { <seconds> MINimum MAXimum}<br/>:TIME? [MINimum MAXimum]</seconds>                                               |
| SWEep: STATe $\{OFF ON\}$<br>SWEep: STATe?                                                                                                    |
| TRIGger: SOURce {IMMediate   EXTernal   BUS}<br>TRIGger: SOURce?                                                                                                    |
| TRIGger: SLOPe { POSitive   NEGative}<br>TRIGger: SLOPe?                                                                                                    |
| OUTPut<br>:TRIGger: SLOPe { POSitive   NEGative}<br>:TRIGger:SLOPe?<br>:TRIGger $\{OFF\}$ ON}<br>:TRIGger?                                                                       |
| MARKer: FREQuency { < frequency >   MINimum   MAXimum }<br>MARKER: FREQuency? [MINimum   MAXimum]                                                                                |
| MARKer { OFF   ON }<br>MARKer?                                                                                                    |
|                                                                                                    |

**Triggering Commands** 

(*see page 195 in User's Guide*)

*These commands are used for Sweep and Burst only.*

```
TRIGger:SOURce {IMMediate|EXTernal|BUS} 
TRIGger:SOURce?
TRIGger
^\star\mathrm{TRG}TRIGger:DELay {<seconds>|MINimum|MAXimum}
TRIGger:DELay? [MINimum|MAXimum] 
TRIGger:SLOPe {POSitive|NEGative}
TRIGger:SLOPe?
BURSt:GATE:POLarity {NORMal|INVerted}
BURSt:GATE:POLarity?
OUTPut
  :TRIGger:SLOPe {POSitive|NEGative}
  :TRIGger:SLOPe?
  :TRIGger {OFF|ON} 
 :TRIGger?
```

```
4
```
qrguide.fm Page 5 Wednesday, July 24, 2002 5:00 PM

#### **Burst Commands**

(*see page 187 in User's Guide*)

BURSt:MODE {**TRIGgered**|GATed} BURSt:MODE? BURSt:NCYCles {<*# cycles*>|INFinity|MINimum|MAXimum} BURSt:NCYCles? [MINimum|MAXimum] BURSt:INTernal:PERiod {<*seconds*>|MINimum|MAXimum} BURSt:INTernal:PERiod? [MINimum|MAXimum] BURSt:PHASe {<*angle*>|MINimum|MAXimum} BURSt:PHASe? [MINimum|MAXimum] BURSt:STATe {**OFF**|ON} BURSt:STATe? UNIT:ANGLe {**DEGree**|RADian} UNIT:ANGLe? TRIGger:SOURce {**IMMediate**|EXTernal|BUS} TRIGger:SOURce? TRIGger:DELay {<*seconds*>|MINimum|MAXimum} TRIGger:DELay? [MINimum|MAXimum] TRIGger:SLOPe {**POSitive**|NEGative} TRIGger:SLOPe? BURSt:GATE:POLarity {**NORMal**|INVerted} BURSt:GATE:POLarity? OUTPut :TRIGger:SLOPe {**POSitive**|NEGative} :TRIGger:SLOPe? :TRIGger {**OFF**|ON}

#### **System-Related Commands**

(*see page 213 in User's Guide)*

:TRIGger?

```
SYSTem:ERRor? 
*IDN? 
DISPlay {OFF|ON}
DISPlay? 
DISPlay
  :TEXT <quoted string> :TEXT?
  :TEXT:CLEar 
*RST 
*TST? 
SYSTem:VERSion? 
SYSTem
 :BEEPer 
  :BEEPer:STATe {OFF|ON}
  :BEEPer:STATe?
*LRN?
*OPC 
*OPC? 
*WAI 
                           5
```
qrguide.fm Page 6 Wednesday, July 24, 2002 5:00 PM

#### **Arbitrary Waveform Commands**

#### (*see page 198 in User's Guide)*

DATA VOLATILE, <*value*>, <*value*>, **...** DATA :DAC VOLATILE, {<*binary block*>|<*value*>, <*value*>, **...** } FORMat:BORDer {**NORMal**|SWAPped} FORMat:BORDer? DATA:COPY <*destination arb name*> [,**VOLATILE**] FUNCtion:USER {<*arb name*>1|VOLATILE} FUNCtion:USER? FUNCtion USER FUNCtion? DATA :CATalog? :NVOLatile:CATalog? :NVOLatile:FREE? DATA:DELete <*arb name*> DATA:DELete**:**ALL DATA :ATTRibute:AVERage? [<*arb name*>1] :ATTRibute:CFACtor? [<*arb name*>1] :ATTRibute:POINts? [<*arb name*>1] :ATTRibute:PTPeak? [<*arb name*>1]

<sup>1</sup> *The names of the built-in arb waveforms are*: EXP\_RISE, EXP\_FALL, NEG\_RAMP, SINC, and CARDIAC.

#### **Interface Configuration Commands**

(*see page 218 in User's Guide*)

SYSTem:INTerface {**GPIB**|RS232} SYSTem:LOCal SYSTem:RWLock

> © Copyright Agilent Technologies, Inc. 2000, 2002 Printed in Malaysia August 2002 E0802

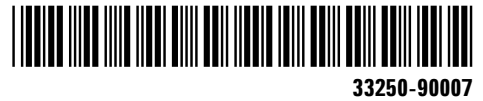

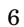

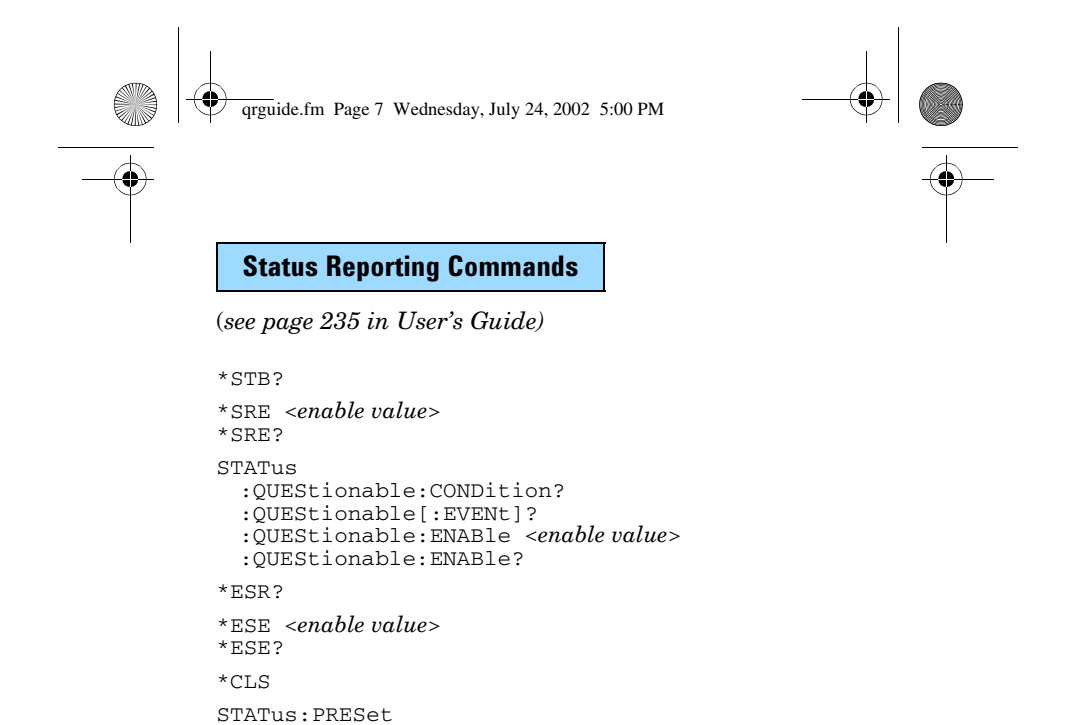

\*PSC {**0**|1}

\*PSC? \*OPC

**SCPI Status System** 

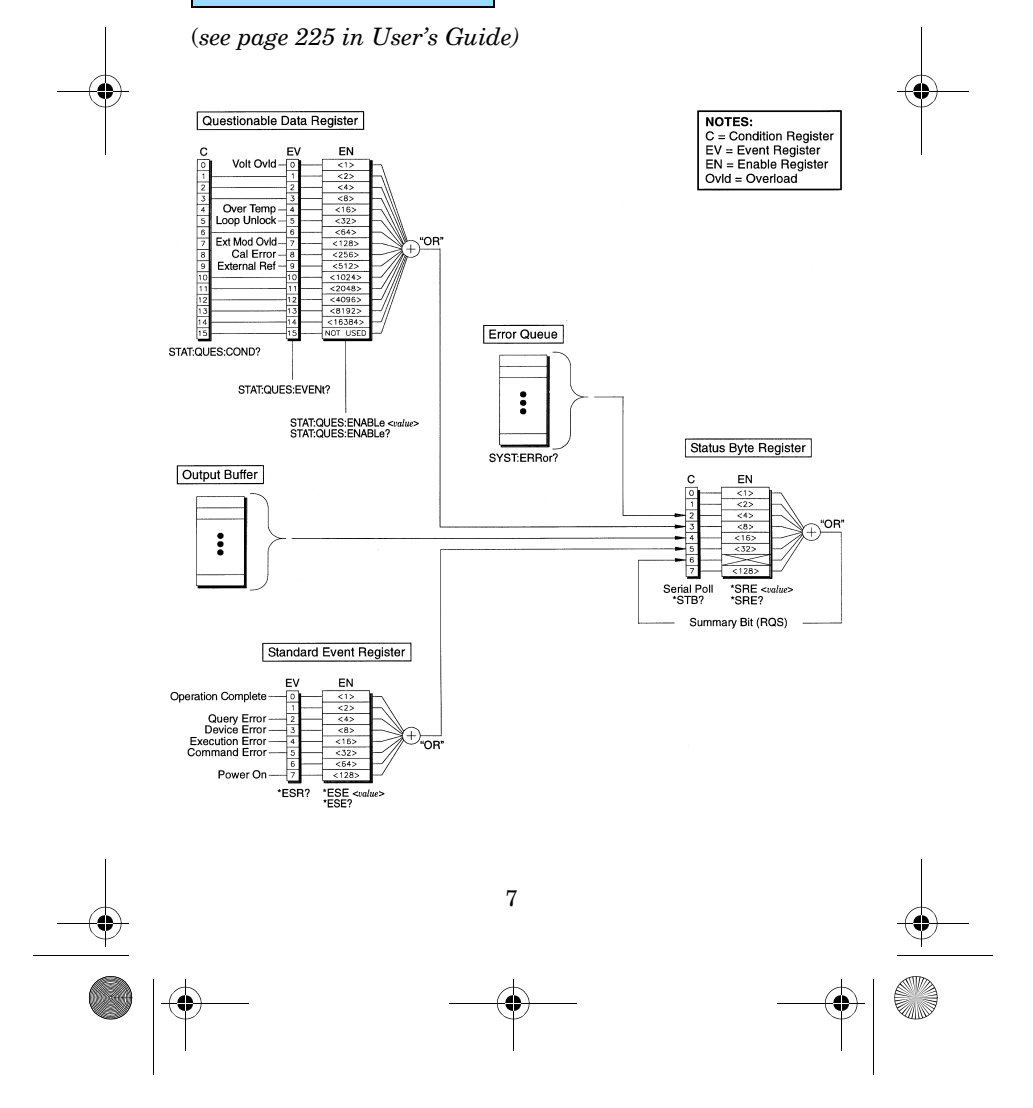

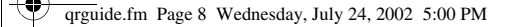

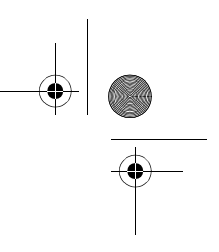

#### **Phase-Lock Commands**

(*see page 223 in User's Guide)*

PHASe {<*angle*>|MINimum|MAXimum} PHASe? [MINimum|MAXimum] PHASe:REFerence PHASe:UNLock:ERRor:STATe {**OFF**|ON} PHASe:UNLock:ERRor:STATe? UNIT:ANGLe {**DEGree**|RADian} UNIT:ANGLe?

#### **Calibration Commands**

(*see page 239 in User's Guide)*

```
CALibration? 
CALibration
  :SECure:STATe {OFF|ON},<code>
  :SECure:STATe?
  :SECure:CODE <new code> 
  :SETup <0|1|2|3| . . . |115>:SETup?
  :VALue <value> 
  :VALue?
  :COUNt? 
  :STRing <quoted string>
  :STRing?
```
#### **IEEE 488.2 Common Commands**

8

\*CLS

```
*ESR?
```
- \*ESE <*enable value*>
- \*ESE?
- \*IDN?
- \*LRN?
- \*OPC
- \*OPC?

```
*PSC {0|1}
```
- \*PSC?
- $\star_{\rm RST}$

```
*SAV \{0|1|2|3|4\}*RCL \{0|1|2|3|4\}
```
- \*STB?
- \*SRE <*enable value*>
- \*SRE?
- \*TRG
- \*TST?

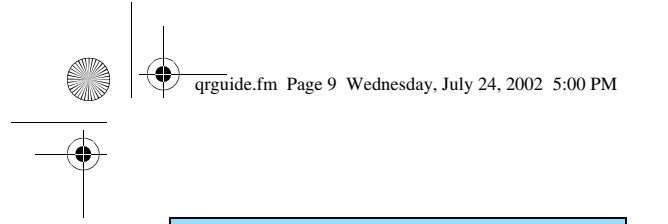

### **Simplified Programming Overview**

#### **Using the APPLy Command**

The APPLy command provides the most straightforward method to program the function generator over the remote interface. For example, the following command string sent from your computer will output a 3 Vpp sine wave at 5 kHz with a -2.5 volt offset.

APPL:SIN 5.0E+3, 3.0, -2.5

#### **Using the Low-Level Commands**

Although the APPLy command provides the most straightforward method to program the function generator, the low-level commands give you more flexibility to change individual parameters. For example, the following command strings sent from your computer will output a 3 Vpp sine wave at 5 kHz with a -2.5 volt offset.

FUNC SIN FREQ 5000 VOLT 3.0 VOLT:OFFS -2.5

#### **Reading a Query Response**

Only the query commands (commands that end with "**?**") will instruct the function generator to send a response message. Queries return internal instrument settings. For example, the following command string sent from your computer will read the function generator's error queue and retrieve the response from the most recent error.

dimension statement SYST:ERR? enter statement

#### **Selecting a Trigger Source**

When *Sweep* or *Burst* is enabled, the function generator will accept an immediate internal trigger, a hardware trigger from the rear-panel *Trig In* connector, a manual trigger from the  $\left(\frac{f_{\text{f}}}{g_{\text{f}}}\right)$  key, or a software (bus) trigger. By default, the internal trigger source is selected. If you want to use an external or a software trigger source, you must first select that source. For example, the following command strings sent from your computer will output a 3-cycle burst each time the rear-panel *Trig In* connector receives the rising edge of a TTL pulse.

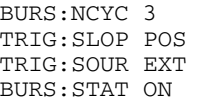

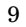

qrguide.fm Page 10 Wednesday, July 24, 2002 5:00 PM

#### **Factory Default Settings**

**Output Configuration Function** Frequency Amplitude / Offset **Output Units** Output Termination **Autorange** 

#### **Modulation (AM, FM, FSK)**

Carrier Waveform Modulating Waveform AM Depth FM Deviation FSK "Hop" Frequency FSK Rate Modulation State

#### **Sweep**

Start / Stop Frequency Sweep Time Sweep Mode Sweep State

**Burst**

Burst Frequency Burst Count Burst Period Burst Starting Phase Burst State

#### **System-Related Operations**

• Power-Down Recall Display Mode Error Queue Stored States, Stored Arbs Output State

#### **Triggering Operations** Trigger Source

#### **Remote Interface Configuration**

- GPIB Address
- **Interface**
- Baud Rate<br>• Parity
- Parity<br>• Hands • Handshake

#### **Calibration** Calibration State

#### **Factory Setting** Sine wave 1 kHz 100 mVpp / 0.000 Vdc Vpp 50W

On

#### **Factory Setting**

1 kHz Sine wave 100 Hz Sine wave 100% 100 Hz 100 Hz 10 Hz **Off** 

#### **Factory Setting**

100 Hz / 1 kHz 1 Second Linear Off

#### **Factory Setting**

1 kHz

1 Cycle 10 ms

#### $0^{\circ}$ **Off**

#### **Factory Setting** • Disabled

On Errors are Cleared No Change Off

#### **Factory Setting** Internal (Immediate)

# **Factory Setting**

- 10<br>• GP
- GPIB (IEEE-488) • 57,600 Baud
- 
- None (8 data bits) • DTR / DSR

#### **Factory Setting** Secured

Parameters marked with a bullet ( **•**) are stored in *non-volatile* memory.

10